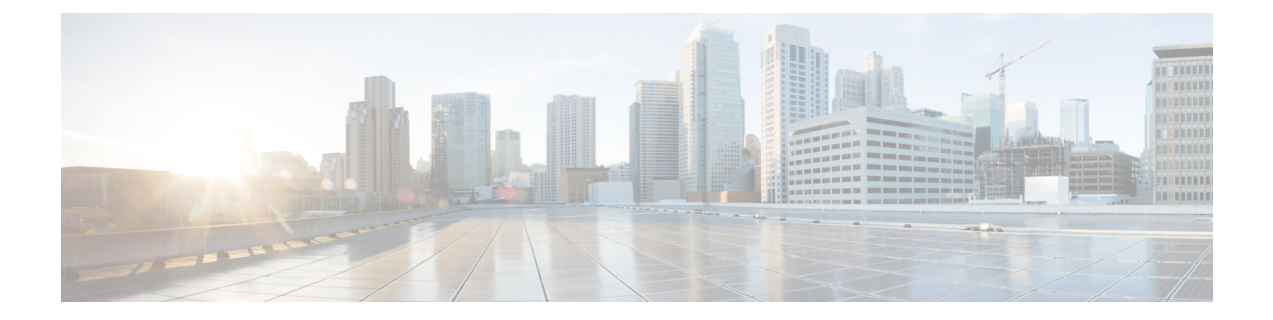

## **show cdr**

This chapter includes the **show cdr** command output tables.

- show cdr [statistics,](#page-0-0) on page 1
- show cdr [file-space-usage,](#page-3-0) on page 4

## <span id="page-0-0"></span>**show cdr statistics**

**Table 1: show cdr statistics Command Output Descriptions**

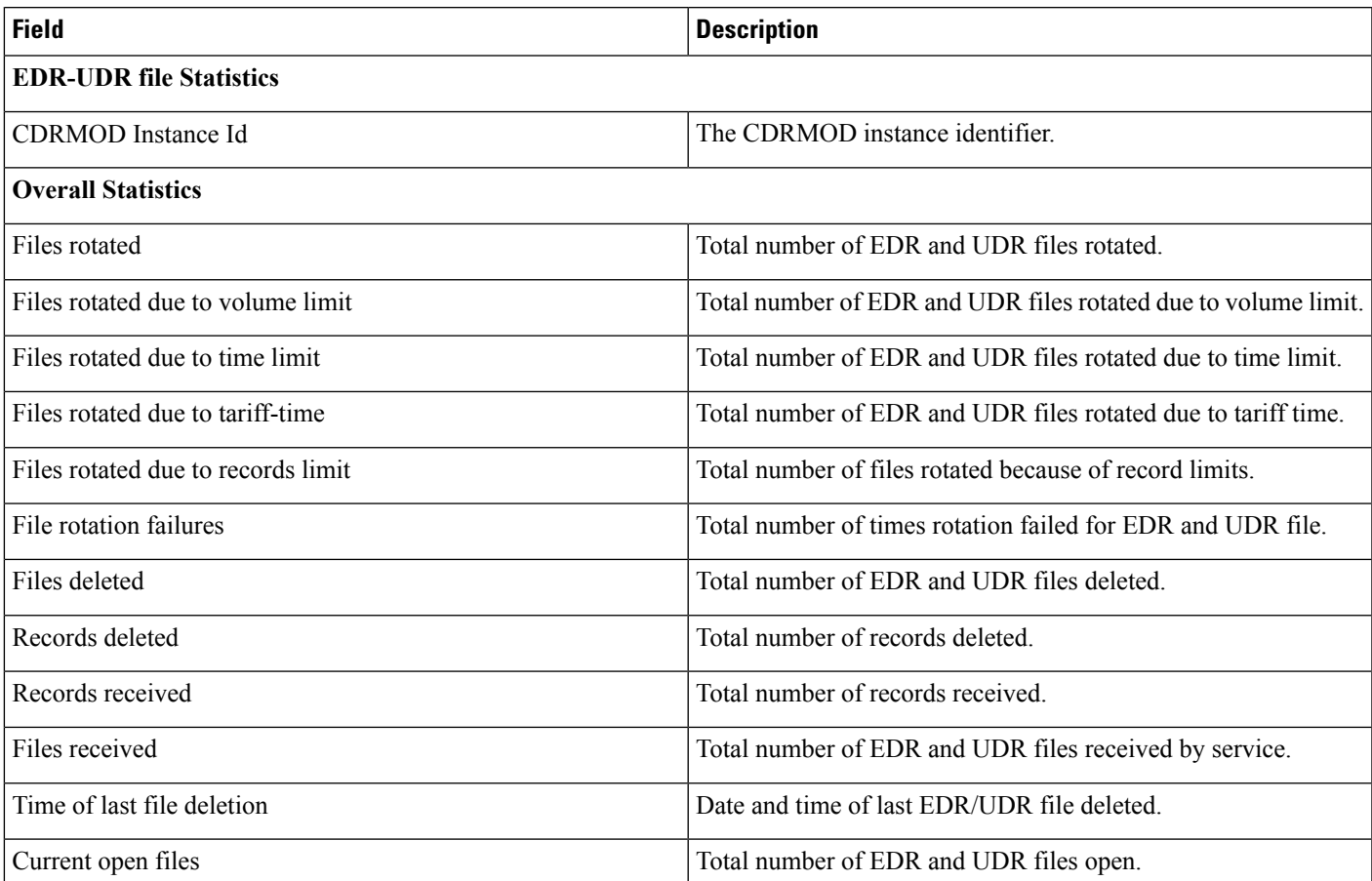

Ш

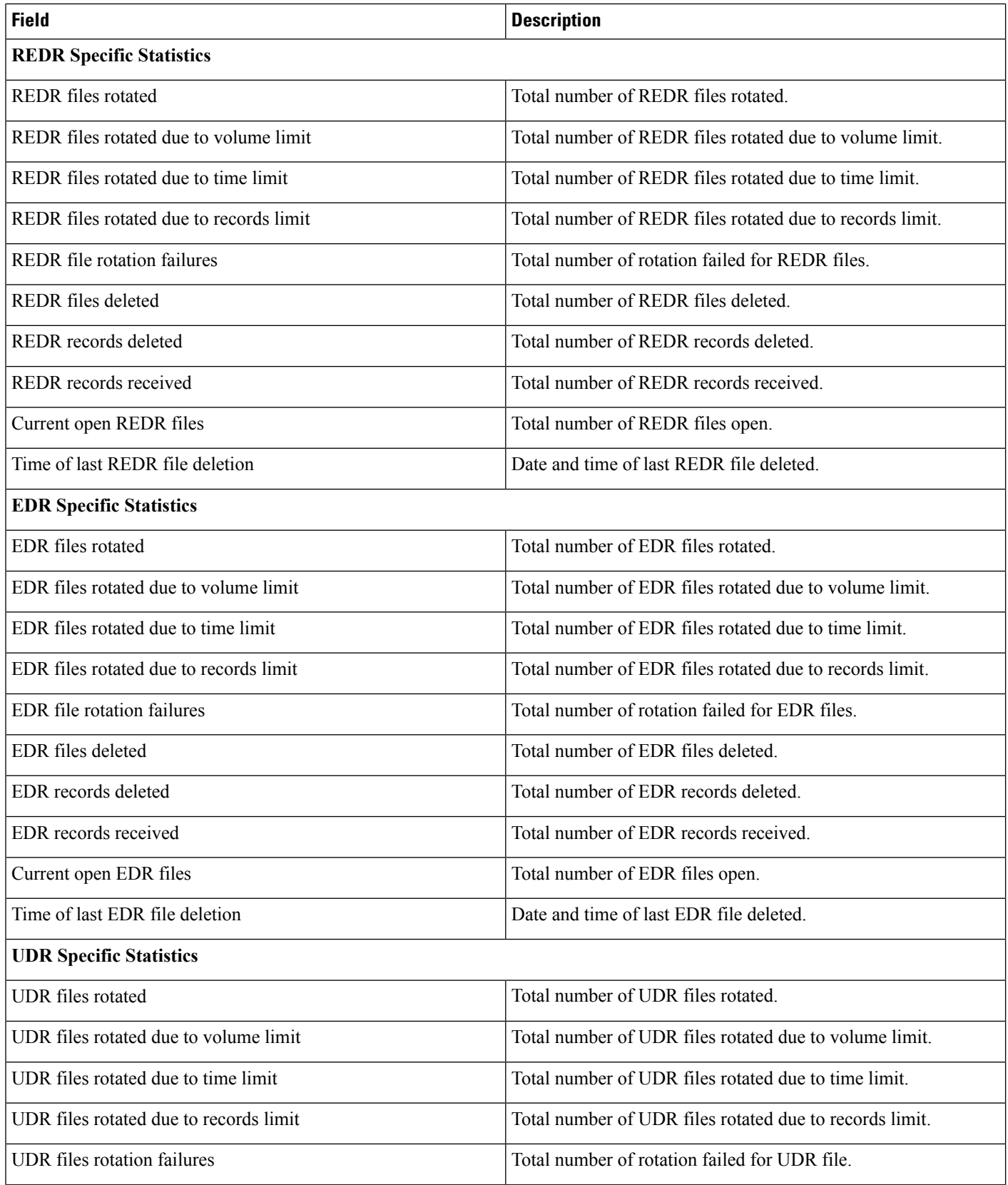

 $\mathbf{l}$ 

 $\mathbf I$ 

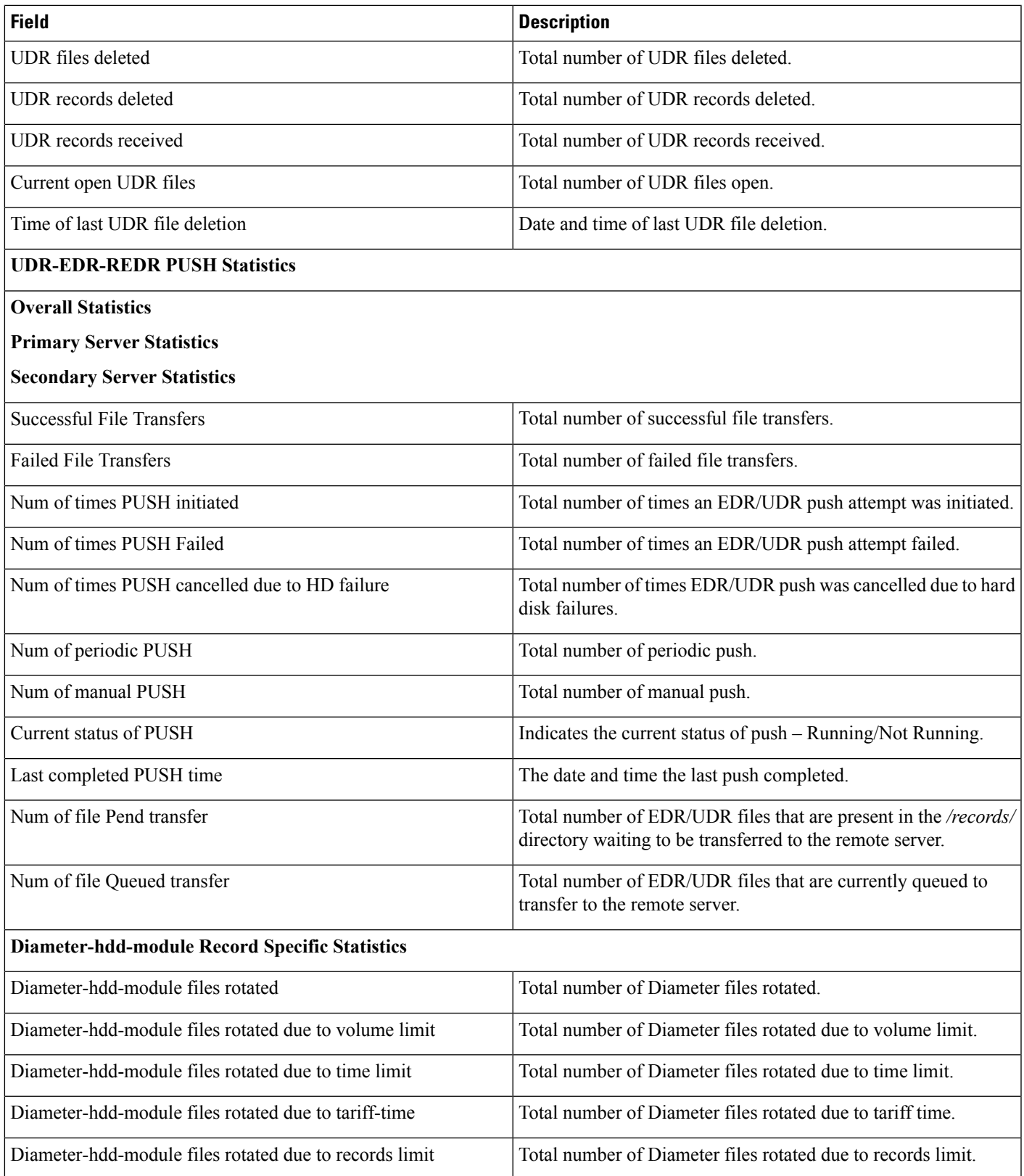

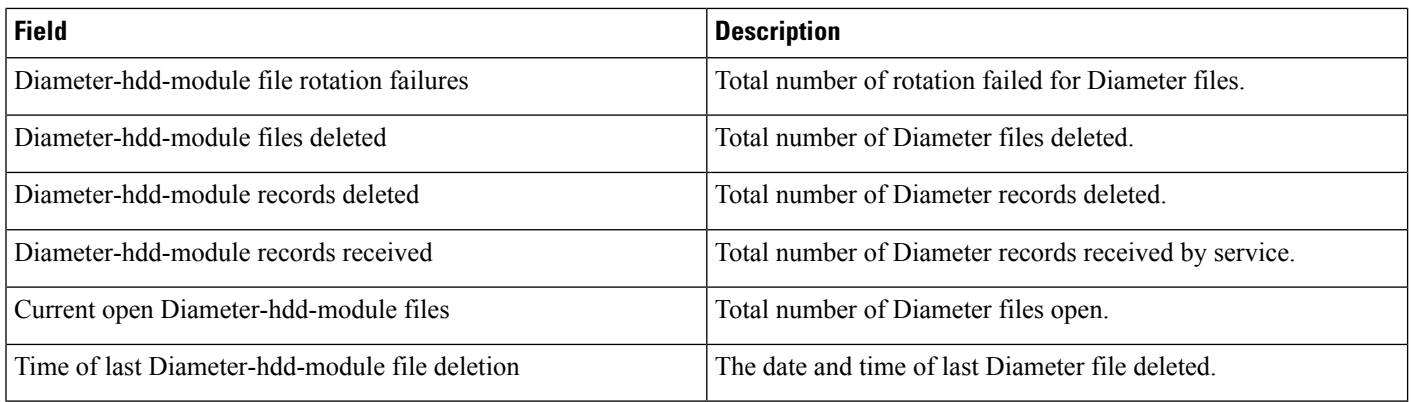

## <span id="page-3-0"></span>**show cdr file-space-usage**

## **Table 2: show cdr file-space-usage Command Output Descriptions**

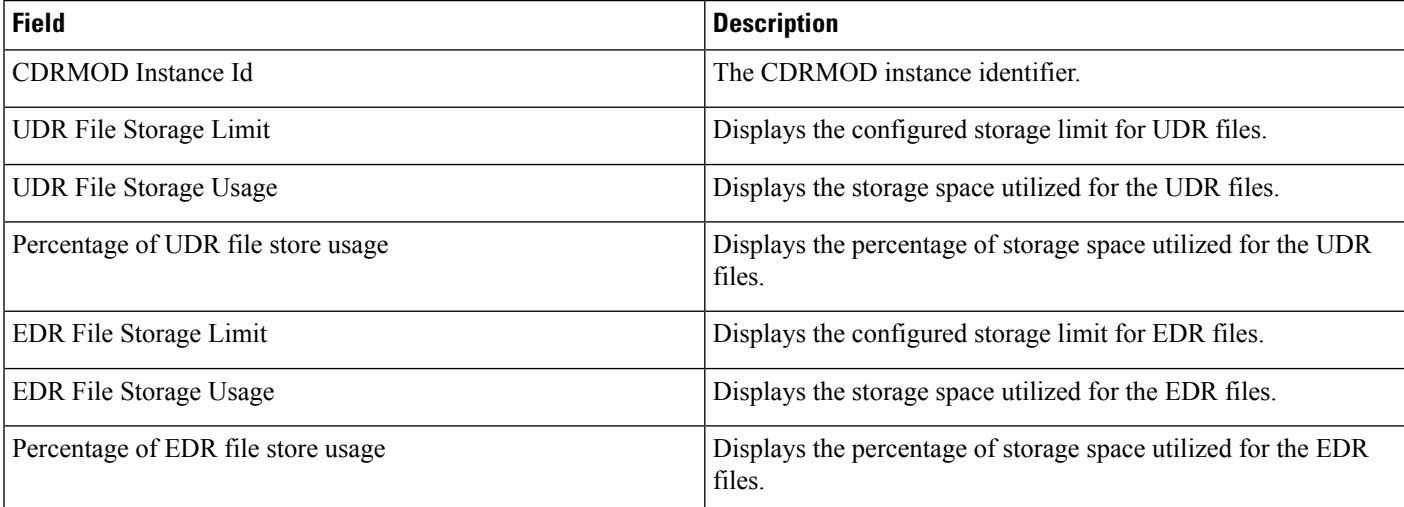

ı